# **Temporal Filters**

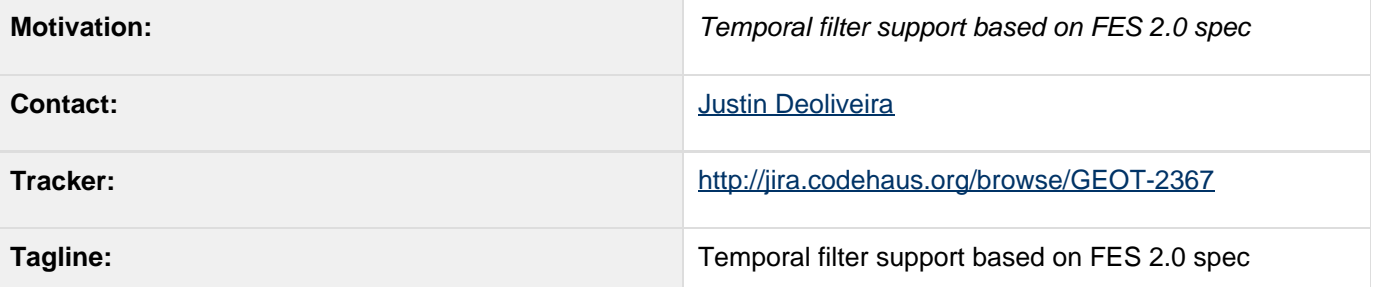

- [Description](#page-0-0)
- [Status](#page-1-0)
- [Tasks](#page-1-1)
	- [Roll gt-temporal into gt-main](#page-2-0)
	- [Add temporal filter interfaces to gt-opengis](#page-2-1)
	- [Implement filter interfaces in gt-main](#page-2-2)
	- [Update FilterVisitor implementations](#page-2-3)
- [API Changes](#page-2-4)
	- [FilterVisitor](#page-2-5)
	- [Documentation Changes](#page-3-0)

Children:

## <span id="page-0-0"></span>**Description**

The new version of the filter encoding specification (FES 2.0) adds 14 filter operators for temporal filters. Operations take a mix of two types of operands:

- 1. A single instance in time (TM\_Instant)
- 2. A time range or period (TM\_Period)

The following table outlines the semantics of the new operators:

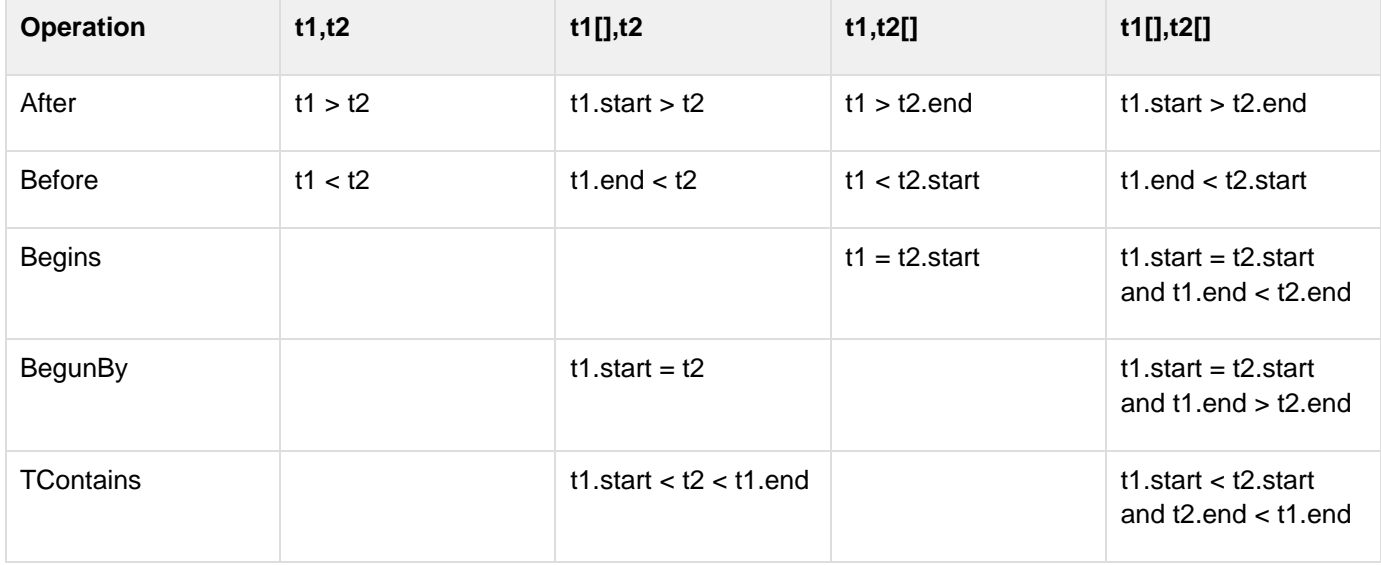

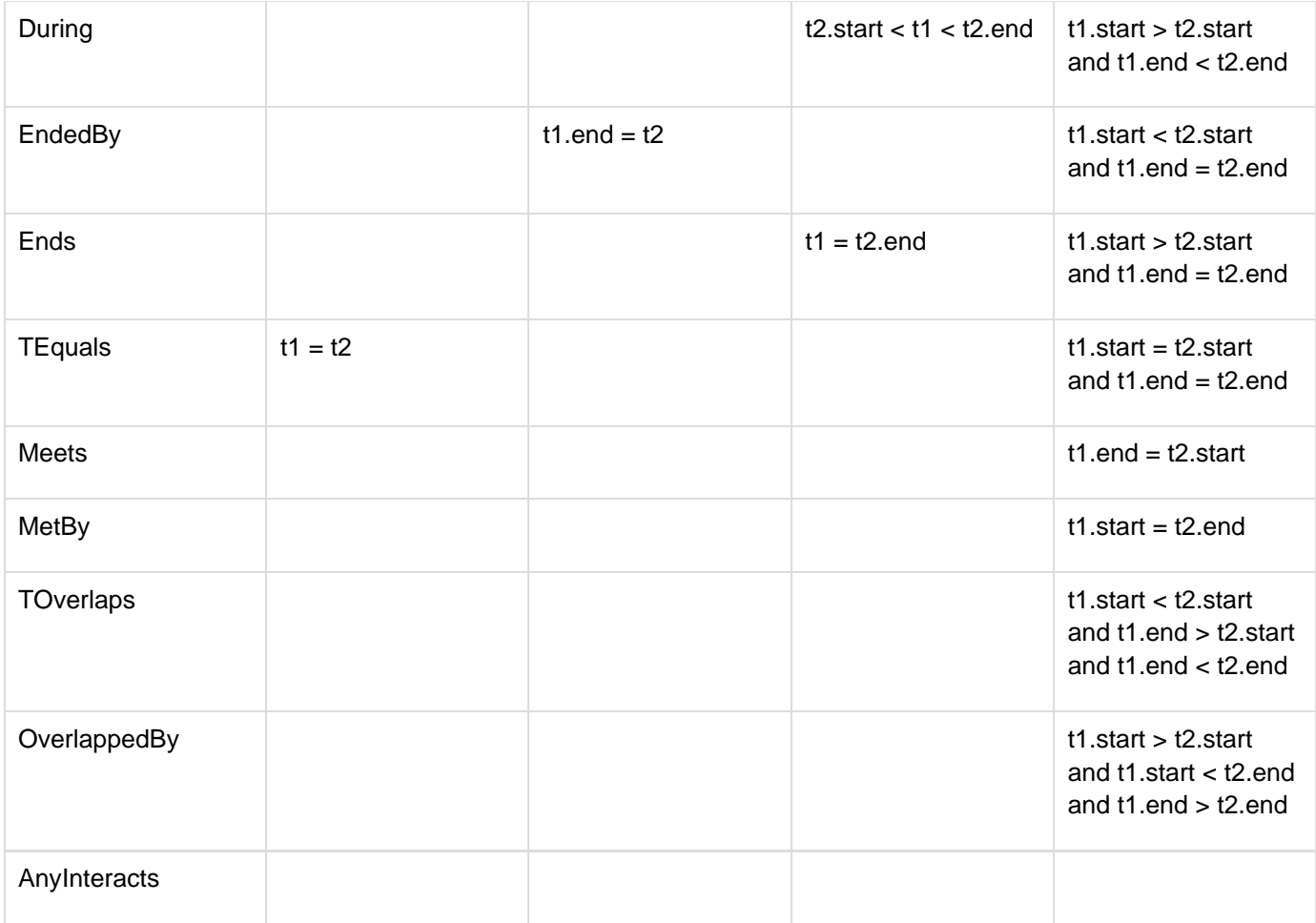

The gt-temporal module contains classes that implement many of the parts of .... They are used as the basis of implementing above operators.

## <span id="page-1-0"></span>**Status**

This proposal is completed.

- Andrea Aime +1
- Ben Caradoc-Davies +0
- Christian Mueller +1
- lan Turton +0
- Justin Deoliveira +1
- Jody Garnett +1
- Simone Giannecchini +0

### <span id="page-1-1"></span>**Tasks**

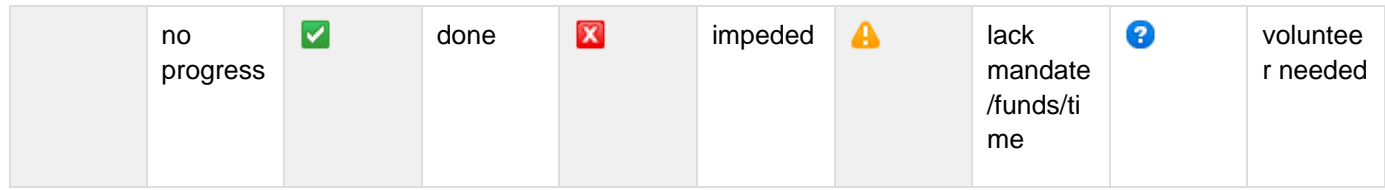

1. **X** Roll gt-temporal into gt-main

- 2. Add temporal filter interfaces to gt-opengis
- 3. **I** Implement filter interfaces in gt-main
- 4. **V** Update FilterVisitor implementations
- 5. Update wiki module matrix
- 6. Add to the [upgrade](http://docs.geotools.org/latest/userguide/welcome/upgrade.html) to 8.0 instructions
- 7. jg: Update the user guide sphinx docs and java examples

#### <span id="page-2-0"></span>**Roll gt-temporal into gt-main**

Currently the gt-temporal module sits standalone and is not used by any existing module. To prevent the proliferation of another core module the classes from  $gt$ -temporal will be rolled into  $gt$ -main.

#### <span id="page-2-1"></span>**Add temporal filter interfaces to gt-opengis**

The existing filter model interfaces are defined in  $gt$ -opengis. Following suite the new filter interfaces will be defined alongside. This involves the core set of interfaces and updates to FilterFactory, FilterVisitor, and FilterCapabilities.

#### <span id="page-2-2"></span>**Implement filter interfaces in gt-main**

To compliment the new interfaces. The filter operations will utilize gt-temporal classes... most notably Temporal Order.relativePosition() which is used to compute the relatioships described above between two temporal objects.

#### <span id="page-2-3"></span>**Update FilterVisitor implementations**

There are a number of filter visitor implementations that require update with the new methods. In some cases where temporal constructs are not supported directly or do not apply to the visitor the new methods will simply throw Unsu pportdOperationException.

## <span id="page-2-4"></span>**API Changes**

### <span id="page-2-5"></span>**FilterVisitor**

BEFORE:

```
FilterVisitor {
    ...
}
```
AFTER:

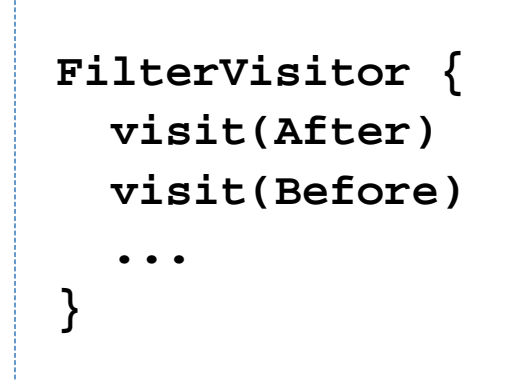

The only breaking change will be the FilterVisitor implementations. All other api changes are additions.

### <span id="page-3-0"></span>**Documentation Changes**

- Add to the [upgrade](http://docs.geotools.org/latest/userguide/welcome/upgrade.html) to 8.0 instructions
- [gt-opengis filter api](http://docs.geotools.org/latest/userguide/library/opengis/filter.html) update with a section for temporal filters
- **•** [gt-main filter examples](http://docs.geotools.org/latest/userguide/library/main/filter.html) update with temporal examples
- **•** [gt-main](http://docs.geotools.org/latest/userguide/library/main/index.html) will need a new page for the utility classes from gt-temporal